# **Documentations - Tâche #13652**

Scénario # 12066 (Terminé (Sprint)): Finir d'intégrer les présentations du séminaires 2015 dans la documentation

# **Finir d'intégrer les présentations du séminaires 2015 dans la documentation**

16/10/2015 17:18 - Gérald Schwartzmann

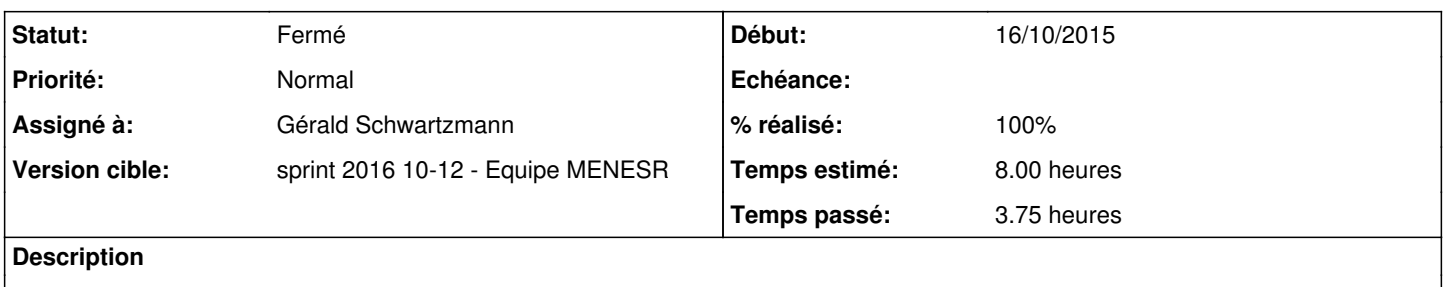

#### **Historique**

### **#1 - 16/10/2015 17:19 - Gérald Schwartzmann**

*- Tâche parente mis à #12066*

#### **#2 - 10/03/2016 09:51 - Scrum Master**

*- Statut changé de Nouveau à En cours*

### **#3 - 10/03/2016 09:51 - Scrum Master**

*- Assigné à mis à Gérald Schwartzmann*

### **#4 - 15/03/2016 17:24 - Gérald Schwartzmann**

<https://dev-eole.ac-dijon.fr/issues/11912>

<https://dev-eole.ac-dijon.fr/issues/12066>

## **#5 - 16/03/2016 09:28 - Gérald Schwartzmann**

Fait :

- Zéphir
- $\bullet$  ARV
- Seshat
- Envole
- Documentation
- EOP/EOE

À faire :

- Schéma de fonctionnement d'AmonEcole [http://eole.ac-dijon.fr/presentations/2015%20juin/05-j-eole-2015-Amonecole\\_2.4.1.pdf](http://eole.ac-dijon.fr/presentations/2015%20juin/05-j-eole-2015-Amonecole_2.4.1.pdf)
- Logo Hâpy à faire dans la demande de doc des modules Hâpy [#10358](https://dev-eole.ac-dijon.fr/issues/10358)
- graphe agent Zéphir du service Proxy :
- <http://eole.ac-dijon.fr/presentations/2015%20juin/09-j-eole-2015-Pr%C3%A9sentation-service-proxy-2.4.pdf>ajouté dans demande [#12783](https://dev-eole.ac-dijon.fr/issues/12783)
- Agent Zéphir CRL et Nouvelle chaîne de certification dans la présentation PNCN ajouté dans demande [#12783](https://dev-eole.ac-dijon.fr/issues/12783)

### **#6 - 16/03/2016 12:11 - Gérald Schwartzmann**

- *% réalisé changé de 0 à 20*
- *Restant à faire (heures) changé de 8.0 à 6.0*

### **#7 - 21/03/2016 10:23 - Gérald Schwartzmann**

*- Restant à faire (heures) changé de 6.0 à 5.0*

### **#8 - 21/03/2016 16:45 - Gérald Schwartzmann**

*- Restant à faire (heures) changé de 5.0 à 4.0*

#### **#9 - 22/03/2016 11:28 - Gérald Schwartzmann**

- *% réalisé changé de 20 à 30*
- *Restant à faire (heures) changé de 4.0 à 3.5*

#### **AmonEcole**

Complément sur le fonctionnement, la page était vide avant /2\_4/modules/AmonEcole/01-Fonctionnement.scen <http://eole.ac-dijon.fr/documentations/2.4/partielles/beta/ModuleAmonEcole/co/01-Fonctionnement.html>

Ajout des dates de l'utilisation des technos de virtualisation dans l'historique [http://eole.ac-dijon.fr/documentations/2.5/partielles/beta/EOLE/co/01\\_Historique.html](http://eole.ac-dijon.fr/documentations/2.5/partielles/beta/EOLE/co/01_Historique.html)

# **#10 - 22/03/2016 16:04 - Gérald Schwartzmann**

- *% réalisé changé de 30 à 40*
- *Restant à faire (heures) changé de 3.5 à 3.0*

## **#11 - 22/03/2016 16:47 - Gérald Schwartzmann**

- *% réalisé changé de 40 à 100*
- *Restant à faire (heures) changé de 3.0 à 0.5*

### **#12 - 23/03/2016 09:42 - Scrum Master**

*- Statut changé de En cours à Résolu*

## **#13 - 25/03/2016 16:52 - Joël Cuissinat**

- *Statut changé de Résolu à Fermé*
- *Restant à faire (heures) changé de 0.5 à 0.0*

OK